# **Mikroişlemci**

# **ve**

# **Assembly**

**( Uygulamalar )**

Dr. Cahit Karakuş

2017

# İçindekiler

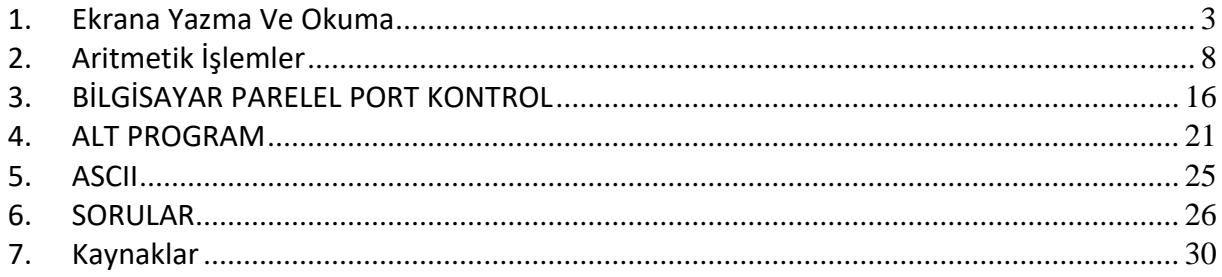

# <span id="page-2-0"></span>**1. Ekrana Yazma Ve Okuma**

## *Örnek: Verilen diziyi okusun ve ekrana yazsın*

ORG 100h mov si, 0h MOV BX, OFFSET a ; get address of VAR1 in BX.

atla: mov dl, a[si]

mov ah,2 int 21h ; dl'nin içerigini ekrana yazar.

cmp si,18 je stop inc si jmp atla stop: ret

```
a db 41h,42h,43h,44h, 45h,46h,47h,48h,49h,4ah,4bh, 4ch,4dh,'N', 'O', 'P', '1', '8', 'z'
```
Açıklama: Dizinin yerinin DS'de bulunması, DS:0700: Bx'in içeriği yazıldığında dizinin yeri bulunur.

# Örnek: Diziyi okuyan toplamını bulun yazılım

ORG 100h mov si,0h mov al,0h

atla: cmp si,12 je stop add al, a[si] inc si jmp atla stop: ret

a db 1h, 2h, 3h, 4h, 5h,4h,7h,8h,4h,0ah,0bh, 0ch, 0dh *Belleğe dizi elemanlarını yazma, okuma ve toplamını bulma*

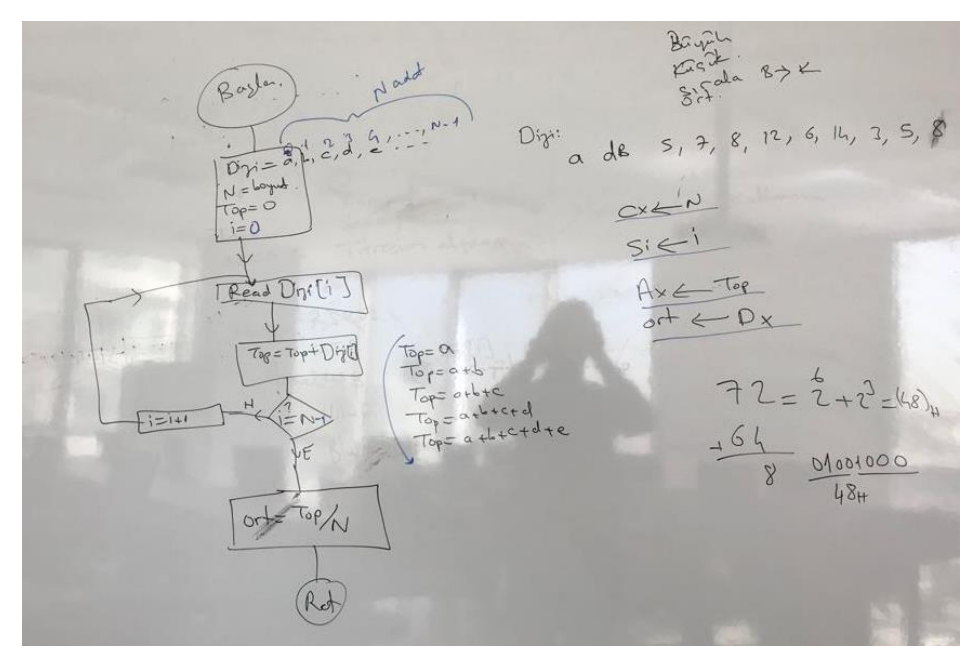

; DS: 0700: 0100 =7100h ORG 100h mov bx, 100h ;belleğe yazma mov [bx],2 inc bx mov [bx],4 inc bx mov [bx],6

inc bx

 mov [bx],8 inc bx mov [bx],10

inc bx

 mov [bx],12 ; Toplama bulma mov cx,6 mov ax,0 topla: mov dl, [bx] add al,dl dec bx loop topla

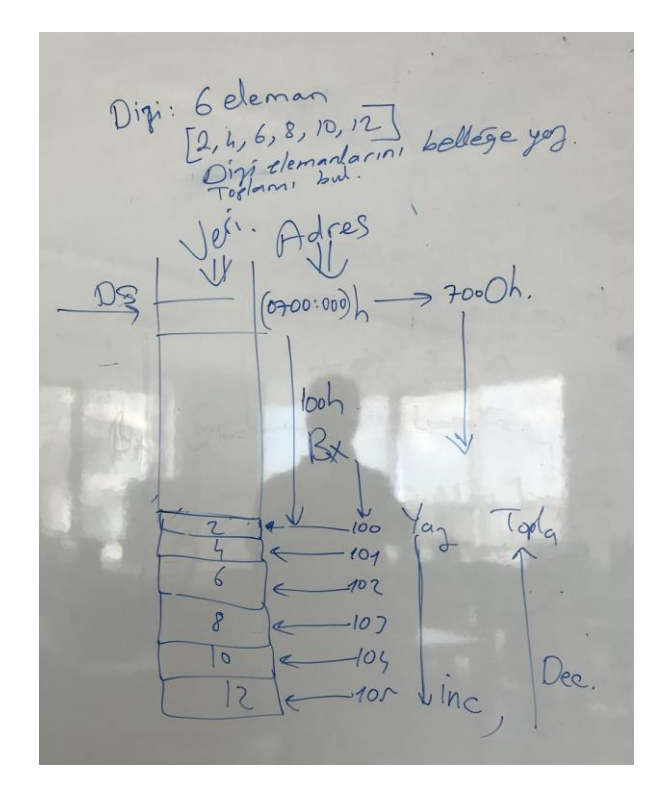

ret

# *EKRANA YAZI YAZMA*

 org 100h mov dx, offset msg mov ah, 9 int 21h

mov cl,0

mov bx,offset msg

atla: mov al,[bx]

cmp al,024h

je git

inc bx

inc cl

jmp atla

- git: mov bx,offset msg mov dl,0
- git3: mov al,[bx]
	- cmp al,'u'

je git2

inc bx

loop git3

jmp cik

git2: inc dl

inc bx

jmp git3

cik: ret

msg db "HEP SEN EZILEN \$"

## *EKRANA YAZI YAZAR*

ORG 100h ; this directive required for a simple 1 segment .com program. MOV AX, 0B800h ; set AX to hexadecimal value of B800h. MOV DS, AX ; copy value of AX to DS.

MOV CL, 'A' ; set CL to ASCII code of 'A', it is 41h. MOV CH, 10011100b ; set CH to binary value. MOV BX, 15Eh ; set BX to 15Eh. MOV [BX], CX ; copy contents of CX to memory at B800:015E

MOV CL, 'Z' MOV [BX+2],CX

MOV CL, 'R' MOV [BX+4],CX

MOV CL, 'A' MOV [BX+6],CX

RET ; returns to operating system.

# *KLAVYEDEN KAREKTER OKUMA VE EKRANA YAZMA*

```
org 100h ; Example 3: Reading and displaying a character:
      mov ah,01h ; keyboard input subprogram
     int 21h ; read character into al
      mov dl,al ; copy character to dl
      mov ah, 02h ; character output subprogram
     int 21h ; display character in dl
 mov dl,' ' 
     mov ah, 02h 
     int 21h 
 mov dl,'C' 
     mov ah, 02h 
     int 21h
 mov dl,'A' 
     mov ah, 02h 
     int 21h
 mov dl,'F' 
     mov ah, 02h 
     int 21h 
 mov dl,'E' 
      mov ah, 02h 
     int 21h
 mov dl,'R' 
     mov ah, 02h 
     int 21h
```
# <span id="page-7-0"></span>**2. Aritmetik İşlemler**

# *Toplama*

ORG 100h mov ax,5 mov cx,4 mov bx,00000111b add ax,cx add ax,bx add ax,5 mov bx, 100h mov [bx],0 inc bx mov [bx],0 dec bx mov [bx],3 add [bx],ax ret

# **Toplama**

org 100h mov dx, offset MESAJ1 ; Mesaj1 ekrana yazilir. mov ah, 9 int 21h mov ah, 1 ; ilk sayi girilir

int 21h mov bl,al

mov dx, offset MESAJ2 ; Mesaj2 ekrana yazilir. mov ah, 9 int 21h

mov ah, 1 ; ikinci sayi girilir int 21h

add bl,al ; iki sayi toplanir. Dikkat ASCI karsilikleritoplanır.

ret MESAJ1 db "Input Number -1\$" MESAJ2 db "Input Number -2\$"

# *Aritmetik işlem - 1*

org 100h mov ax, 011bbh mov bx, 022cch add ax,bx ; for addition sub ax,bx ;for subtraction mul bx ; for multiplication div bx ; for division ret

# *Aritmetik işlem - 2*

org 100h mov ax, 5 ; load 5 into ax add ax, 3 ; add 3 to the contents of ax, and ax now contains 8 inc ax ; add 1 to ax and ax now contains 9 dec ax ; subtract 1 from ax and ax now contains 8 sub ax, 6 ; subtract 4 from ax and ax now contains 2 ret

# *Dört işlem*

org 100h mov ax, 0aabh mov bx, 0dc0h add ax,bx ; for addition sub ax,bx, ;for subtraction mul bx ; for multiplication div bx ; for division ret

# *1'den N'e kadar toplamı bulma*

org 100h mov cx,16 mov ax,0 d: add ax,cx

 loop d ret

# *1'den N'e kadar toplamı bulma*

```
 ORG 100h ;TOP= N*(N+1)/2
 mov cl,20 ;N
mov al,cl ;N
inc al ; N+1mul cl ; N^*(N+1) mov bl,2 
div bl ; N^*(N+1)/2 ret
```
# *Çıkarma*

ORG 100h mov al,100 mov cl,99 sub al,cl add al,cl mov bx,100h mov [bx], 10 mov al,11 sub al,[bx] add al,[bx] mov al,20 sub al,5 add al,6 ret

# *Daire alanı*

org 100h mov ah,01h int 21h sub al,30h mul al mov bl,3 mul bl ret

# *Bölme*

ORG 100h mov ax,1000 mov cl,10 div cl mov cx,1000 mul cx div cx ret

# *Çarpma*

ORG 100h mov al,255 mov cl,255 mul cl mov bx,100h mov [bx], 254 mov al, 02h mul [bx] mov ax,0c0deh mov cx,0dff0h mul cx mov ax,0h mov al,-10 mov cl,20 imul cl mov ax,0c000h mov cx,0d000h

```
 mul cx 
 mov al,20d 
 mov cl,20d
 mul cl
 sub al,120d 
 ret
```
# *Çarpma*

ORG 100h mov al,10 mov cl,20 mul cl mov al,-10 mov cl,20 imul cl mov ax,0c000h mov cx,0d000h mul cx ret

# *Ortalama bulur*

ORG 100h mov cx,9 mov si,cx dec si mov ax,0 mov dx,0 git: mov dl, a[si] add ax,dx cmp si,0 je cik dec si jmp git cik: div cl ret a db 5,6,3,2,7,8,5,4,5

# *Faktoriyel*

org 100h

; 0 ile 99 arasinde desimal sayi girer

don: mov ah,1 int 21h cmp al,30h jb don cmp al,39h ja don sub al,30h mov dl,10 mul dl mov cl,al don1: mov ah,1 int 21h cmp al,30h

> jb don1 cmp al,39h ja don1 sub al,30h add al,cl

; faktoriyel bulur ( 8 e kadar)

 mov cl,al mov ch,0h

mov ax,1

 eben: mul cx loop eben

cik: ret

# *DİZİDE BÜYÜK ELAMANI BULMA*

```
org 100h 
 mov cl,1
mov ch, N ; dizi uzunlugu
 lea bx,vec ; dizinini baslangic adresi 
  mov dh,[bx] ; max=vec[1]
```

```
 L3: inc cl
 inc bx 
 mov dl,[bx]
cmp dh,dl ; max > vec[i]
 ja L1
 mov dh,dl
```
# L1: cmp ch,cl jne L3

ret

```
 N db 8
   vec db 43h, 1h, 3h,75h, 9h,7h,2h,66h 
 end
```
# *DİZİDE BÜYÜK BULAN*

```
org 100h 
  ;********** max bulur 
       mov cl, dizi_n ; dizi uzunlugu
       lea bx, vec ; dizinini baslangic adresi
       mov dl,[bx]; max=vec[1]
       dec cl 
cevrim: inc bx
       mov al,[bx] 
       cmp dl,al ; max > vec[i]
      ja git
       mov dl,al
    git: loop cevrim 
  ;********** max index bulur
            lea bx, vec 
             mov cl,dizi_n
       gita: cmp dl,[bx]
            je cik 
             inc bx
             inc index
             loop gita 
          cik: mov ax,index
  ;********** max index led icin rol bulur
            mov cl,al 
            dec cl
            mov al,1
            rol al,cl 
  ;********** led on 
          mov dx, 0378h
          out dx,al
           nop 
           ret 
  dizi_n db 8
  index dw 1
  vec db 43h, 1h, 3h,5h, 9h,7h,2h,66h
```
# <span id="page-15-0"></span>**3. BİLGİSAYAR PARELEL PORT KONTROL**

```
8 BIT PORT KONTROLÜNDE ON/OFF ÇALIŞTIRMA
      ; program port control yapar
     org 100h
        mov bx, 0200h ; ledlerin durumu yazildigi ram gozleri
        mov cl,30h ; ledler 1......8 
don2: 
      mov dx, offset mesaj1 ; mesaj1 yazar
     mov ah, 09h
     int 21h 
     ; led no ascii karekter ekrana yazar
     mov dl, cl
     mov ah,2
     int 21h 
     mov dx, offset mesaj2 ; mesaj2 yazar
     mov ah, 09h
     int 21h 
don1: mov ah,1h ; led durumu 0 mi 1 mi kontrol eder
     int 21h 
     cmp al,030h
     je cik1
     cmp al,031h
    ie cik1
     jmp don1 
   cik1: 
       sub al,030h ; led durumu al de
        mov [bx], al ; ram e led durumunu yazar
        inc bx ; ram arti
        inc cl ; led artirildi
        cmp cl,38h
       jne don2 
     ret 
   mesaj1 db 0dh,0ah,"LED $"
  mesaj2 db " [0 / 1] : $"
```
# *BİLGİSAYAR PARELEL PORT KONTROL*

```
 ; program port control yapar
```
org 100h

## atla:

```
 mov al,0h
 mov dx,378h
 out dx,al 
 in al,dx
 cmp al,0h
 jne atla 
 mov bx, 0200h ; ledlerin durumu yazildigi ram gozleri
 mov cl,31h ; ledler 1......8 
 ; cursor set bilgileri ram e yazilir
 mov [260h],0 ; sayfa
 mov [261h],0 ; satir
 mov [262h],16 ; sutun
```
# don2:

```
 mov dx, offset mesaj1 ; mesaj1 yazar
     mov ah, 09h
     int 21h 
     ; led ascii karekter ekrana yazar
     mov dl, cl
     mov ah,2
     int 21h 
     mov dx, offset mesaj2 ; mesaj2 yazar
     mov ah, 09h
     int 21h 
don1: mov ah,1h ; led durumu 0 mi 1 mi kontrol eder
     int 21h
     cmp al,030h
     je cik1
     cmp al,031h
     je cik1 
       mov [250h],bh ; register lar ram e yazilir
       mov [251h],dh 
       mov [252h],dl
```

```
 ; cursor set bilgileri ram den okunur
 mov bh,[260h] ; sayfa
 mov dh,[261h] ; satir
 mov dl,[262h] ; sutun
 mov ah, 2
        int 10h
```
 ; register lara ram den tekrar data tarsfer edilir mov bh, [250h] mov dh, [251h] mov dl, [252h] jmp don1

# cik1:

 sub al,030h ; led durumu al de mov [bx], al ; ram e led durumunu yazar inc bx ; ram arti inc cl ; led artirildi

```
mov dl, 0dh ; enter
  mov ah,2
  int 21h 
        mov dl, 0ah ; satir besle
  mov ah,2
  int 21h 
    cmp cl,039h ; led 8 den buyudumu
  je cik2 
  inc [261h]
  jmp don2 
  cik2: 
   mov bx,0200h ; ram den okur
   mov ch,0 
   mov cl,0
 don3: mov al,[bx] 
   rol al,cl 
   add ch,al
   cmp cl,8
```
 je cik3 inc cl inc bx jmp don3

# cik3:

 nop nop

 mov dx, 0378h mov al,ch out dx,al nop mov ah,1 int 21h

 cmp al, 0dh je atla

## ret

mesaj1 db "LED \$"

mesaj2 db " [0 / 1] : \$"

# *ASCII TO BINARY*

```
 org 100h
      mov bx,0200h 
      mov ah,1h ; Klavyeden character okur 
      int 21h
      mov dh,al 
      mov dl,"=" ; EKRANA = YAZAR
      mov ah,2h
      int 21h 
      mov dl,1h
      mov cx,8 
don: and al,dl 
       mov [bx],al
      mov al,dh
```
 ror al,1 mov dh,al inc bx loop don mov cx,8h mov bx,0207h don1: mov dl,[bx] add dl,030h mov ah,2 int 21h dec bx loop don1 mov dl,"b" mov ah,2 int 21h ret

## *ALT PROGRAM*

ORG 100h MOV AL, 1 MOV BL, 2 CALL m2 CALL m2 CALL m2 CALL m2 RET ; return to operating system. m2 PROC MUL BL  $; AX = AL * BL$ . RET ; return to caller. m2 ENDP END

# <span id="page-20-0"></span>**4. ALT PROGRAM**

**Example-1:** org 100h mov ax,0ccbbh mov bx,0ddeeh push ax push bx mov AL, 5 mov BL, 2 mov cl,5 don: call m2 loop don mov dx,ax pop bx pop ax RET ; return to operating system. m2 PROC MUL BL  $; AX = AL * BL$ . RET ; return to caller. m2 ENDP END **Example-2:** ORG 100h MOV AL, 1 MOV BL, 2 CALL m2 CALL m2 CALL m2 CALL m2 RET ; return to operating system. m2 PROC MUL BL  $; AX = AL * BL$ . RET ; return to caller. m2 ENDP

END

#### **Example-3: to print a Hello World! message**

ORG 100h LEA SI, msg ; load address of msg to SI. CALL print me RET ; return to operating system.

; ========================================================== ; this procedure prints a string, the string should be null ; terminated (have zero in the end), ; the string address should be in SI register: print\_me PROC next\_char: CMP b.[SI], 0 ; check for zero to stop JE stop ; MOV AL, [SI] ; next get ASCII char.

MOV AH, 0Eh ; teletype function number. INT 10h ; using interrupt to print a char in AL.

ADD SI, 1 ; advance index of string array.

JMP next\_char ; go back, and type another char.

stop:

RET ; return to caller.

print\_me ENDP

; ==========================================================

msg DB 'Hello World!', 0 ; null terminated string.

END

## *CURSOR SET*

org 100h mov bh,0 mov dh,10 mov dl,20 mov ah,2 int 10h mov dl,"S" mov ah,2h int 21h mov bh,0 mov dh,20 mov dl,10 mov ah,2 int 10h mov dl,"T" mov ah,2h int 21h ret

### *CHARACTER TO HEX CONVERTER*

 org 100h ; 0... 15 RAM gozune yazildi mov bx,0200h mov cx,16 mov al,0 don: mov [bx],al inc bx inc al loop don ; ram den okur ekrana yazar mov cx,16 mov bx,0200h don1: mov al, [bx] cmp al,9 ja git1 add al,30h jmp git2

git1: add al,37h

 git2: mov [bx+20h],al inc bx loop don1 mov ah,1h ; KAREKTER OKUR int 21h mov cl,al mov dl,"=" mov ah,2h int 21h mov bx,220h mov al,cl and al,0f0h ror al,4 mov ah,0 add bx,ax mov dl,[bx] mov ah,2h int 21h mov bx,220h mov al,cl and al,0fh mov ah,0 add bx,ax mov dl,[bx] mov ah,2h int 21h mov dl,"h" mov ah,2h int 21h ret

# <span id="page-24-0"></span>**5. ASCII**

; ASCII

org 100h ; Example 3: Reading and displaying a character: mov ah,01h ; keyboard input subprogram int 21h ; read character into al mov cl,255

don: mov dl,cl ; keyboard input subprogram

mov ah,2 int 21h loop don ret

# <span id="page-25-0"></span>**6. SORULAR**

**Soru-1:** Bellek fiziksel başlangıç adresi (A000)h, bellek fiziksel bitiş adresi (BFFF)h ise

a) Belleğin başlangıç indis adresi 0 alınırsa bitiş indis adresi nedir?

Bellek bitiş indis adresi= Bellek fiziksel bitiş adresi - Bellek fiziksel başlangıç adresi **Bellek bitiş indis adresi = (BFFF)h –(A000)h=(1FFF)h**

b) Belleğin kapasitesi kaç Kbyte'dır? Bellek kapasitesi= Bellek bitiş indis adresi + 1

**(1FFF)h +1=(2000)h (0010 0000 0000 0000)b ise indis=2^13 byte=8Kbyte**

# **Soru-2:**

ROM bellek: U0 =24Kbyte

RAM bellek: U1 = 31Kbyte

RAM bellek: U2= 45Kbyte

- RAM bellek: U3= 88Kbyte
- RAM bellek: U4= 188Kbyte
- a) Herbir bellek kaç byte alınır?
	- **U0, ROM bellek: U0 =24Kbyte; 32Kbyte=2^15byte;**
	- **U1, RAM bellek: U1 = 31Kbyte; 32Kbyte=2^15byte;**
	- **U2, RAM bellek: U2= 45Kbyte; 64Kbyte=2^16byte;**
	- **U3, RAM bellek: U3= 88Kbyte;128Kbyte=2^17byte;**
	- **U4, RAM bellek: U4= 188Kbyte;256Kbyte=2^18byte;**
- b) Herbir belleğin adres hattı sayısı nedir? Herbir belleğin adres hatlarını indisleyiniz.
	- **U0, ROM bellek: Adres hattı sayısı=15adet; Adres Bus İndis: A14, A13, … , A1, A0**
	- **U1, RAM bellek: Adres hattı sayısı=15adet; Adres Bus İndis: A14, A13, … , A1, A0**
	- **U2, RAM bellek: Adres hattı sayısı=16adet; Adres Bus İndis: A15, A14, … , A1, A0**
	- **U3, RAM bellek: Adres hattı sayısı=17adet; Adres Bus İndis: A16, A15, … , A1, A0**
	- **U4, RAM bellek: Adres hattı sayısı=18adet; Adres Bus İndis: A17, A16, … , A1, A0**
- c) Maksimum indisi bulunuz.

# **A17**

a) Bellekleri seçmek için adres dekoding devresinin çıkışları kullanılmaktadır. Girişleri ise adres hattı olarak CPU'dan gelmektedir.

Adres Dekoding devresi girişi, n=2^m dir. Burada n: bellek sayısı, m= CPU'dan çıkan ve adres dekoding devresine giriş yapan adres hattı sayısıdır. O halde n=5 ise m değerlerini bulunuz.

# **5=2^m; m=3 alınır.**

b) CPU'dan çıkıp adres dekoding devresinin girişine gelen "m" adres bus hatlarını indisleyiniz. **Maksimum Adres Bus indis: A16 olduğundan adres dekoding devresine gelen adres bus hatları indisi: A20, A19, A18 olur.**

c) Adres dekoding devresine gelen adres hatlarından herbir belleği seçecek lojik devrenin doğruluk tablosunu oluşturun. Hangi giriş durumunda hangi bellek seçilir.

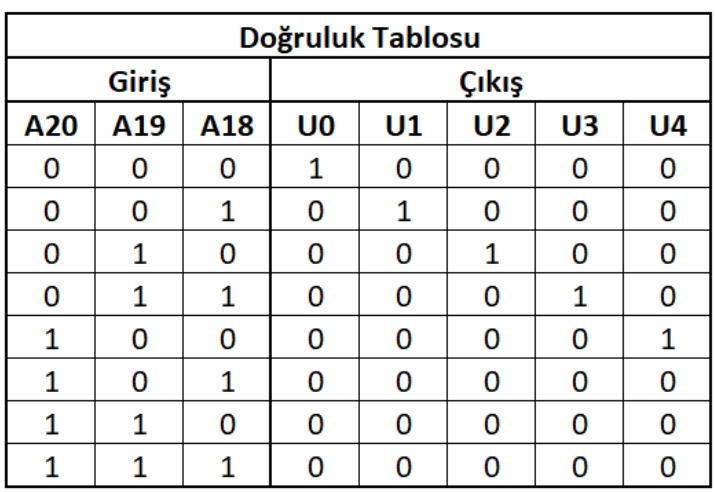

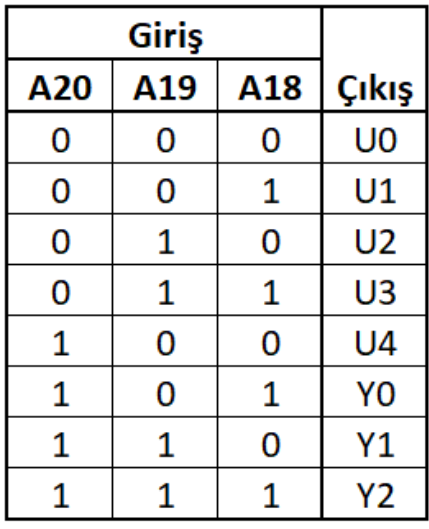

- d) CPU'dan çıkan toplam adres hatlarını indisleyin. **CPU'dan çıkan toplam adres hatları indisleri: A20, A19, …, A1, A0**
- e) CPU'dan çıkan toplam adres hattı sayısı nedir? **CPU'dan çıkan toplam adres hattı sayısı=21**
- f) CPU bellek adresleme kapasitesi kaç Mbyte'dır? **CPU bellek adresleme kapasitesi= 2^21=2Mbyte**

# **Soru-3: Aşağıdaki soruları yanıtlayınız.**

- 1) Toplam kapasite= 2^n byte olarak hesaplanır. Buradaki n ifadesi adres hattı sayısıdır. Adres hattı sayısı, n=43 ise bilgisayar sistemin adresleme kapasitesi kaç Terabyte'dır. **8Tbyte**
- 2) Bilgisayar sisteminin önemli birimi olan adres decoding devresinin amacı nedir? **Belek ya da I/O birimlerinden birini seçmek**
- 3) CPU mimarisindeki hangi segmenteki verilere erişmek için SP ve BP indis register'ları kullanılır.
	- **SS**
- 4) Tek transistör ve yarı iletken depolama kapasitörlerinde bitler şarj olarak saklanır. Şarj etme sızıntısı vardır bu nedenler güç verildiğinde bile yenilenmesi gerekir. Daha basit yapıdadır. Bit başına bir transistör vardır. Ucuzdur. Yenileme devrelerine ihtiyacınız var (birkaç milisaniyede bir). Yavaş. Ana Bellek RAM olarak kullanılır. Bu bellek sınıfına ne ad verilir? **DRAM**
- 5) (1011 1011 1110 1100)b ikili değerinin hex karşılığını bulunuz. **(BBEC)h**
- 6) (AD7E)h hex değerinin ikili karşılığını bulunuz. **(1010, 1101 0111 1110)b**
- 7) İşlemcinin 98 Gbyte kapasiteli belleğe erişmesi için kaç adres hattı gerekir? **98Gbyte yerine 128 Gbyte alınır. 128Gbyte=2^7\*2^30=2^37, 37 adet adres hattı gerekir.**
- 8) CS=A000h, DS=B000h, SS=C000h, ES: D000h, Bx=1000h, DI=2000h, SI=4000h, SP=5000h, BI=3000h ise Mov Ax, SS:[BI] komutunda bellek gözünün fiziksel adresi nedir?

**Fiziksel adres=C0000 + 3000h = C3000h**

# **Soru-4: Aşağıdaki soruları yanıtlayınız.**

1) Başlangıç Adresi stack segment'te kayıtlı olan belleğin fiziksel adresi BC000h olan belleğin gözünün indis register'ı olan SP'nın içeriği nedir? Stack Segment Register içeriği A000h alınacaktır. İlgili bellek gözüne (AA)h değerini yazan assemble kodu yazın.

Belleğin gözünün indis register'ının içeriği= Bellek gözünün fiziksel adresi - Stack Segment Register içeriği\*10h Belleğin gözünün indis register'ının içeriği, SP=(BC000)h- (A000)h\*10h Belleğin gözünün indis register'ının içeriği, SP=(BC000)h- (A0000)h=(C000)h

**Mov Ax, 0A000h MOV SS, Ax BP: 0C000h Mov SS:[ SP], (0AC)h**

2) (22)h desimal sayısının tersini bulan assemble kodu yazın. Sonuç ne olur?

MOV AL, 22h NOT AL (DD)h

- 3) 9 ve 5 sayılarını AL ve BL register'larına transfer eden, toplayan ve değerini 4 ile çarpan assemble kodu yazın. Sonuç hangi rester içerisindedir ve değeri nedir? MOV AL, 9 MOV BL, 5 ADD AL, BL MOV CL, 4
	- MUL CL
- 4) Aşağıda kodu yazılmış assemble programın sonucunda AL register içeriği ne olur? MOV AL, (B)h MOV BL, (7)h OR AL, BL

**(F)h**

# <span id="page-29-0"></span>**7. Kaynaklar**

- 1) *http://history.acusd.edu/gen/recording/computer1.html*
- 2) *http://www.cs.virginia.edu/brochure/museum.html*
- 3) *http://www.columbia.edu/acis/history/650.html*
- 4) *http://www.piercefuller.com/collect/pdp8.html*
- 5) *http://www.computer50.org/kgill/transistor/trans.html*
- 6) *The History of The Microprocessor, Bell Labs Technical Journal, Autumn, 1997*
- 7) *http://www.intel.com*
- *8) www.cs.sjsu.edu/faculty/lee/chapter3\_presentation2.ppt*
- *9) https://profs.basu.ac.ir/.../722.1869.file\_ref.1998.2468.ppt*
- *10) www.abandah.com/.../22446\_S11\_Intro\_to\_microprocessor...*
- *11) rise.cse.iitm.ac.in/people/faculty/kama/prof/x86\_1.ppt*
- *12) www.cse.unsw.edu.au/~cs2121/.../week3\_notes.pp*
- *13) https://users.cs.jmu.edu/.../IntelProcessors4004ToPentiumPr...*
- *14) Microprocessor, Atul P. Godse, Deepali A. Gode, Technical publications, Chap 11*
- *15) The 8088 and 8086 Microprocessors: Programming, Interfacing, Software, Hardware, and Applications (4th Edition) Paperback – Aug 29 2002 by Walter A. Triebel (Author), Avtar Singh (Author).*
- *16) Dandamudi S., 2003. Fundamentals of Computer Organization and Design, Springer-Verlag, Heidelberg*
- *17) Mano, M.M., 2007. Bilgisayar Sistemleri Mimarisi, Literatür Yayıncılık, İstanbul*
- *18) Buzluca F., "Bilgisayar Mimarisi Ders Notları", Bilgisayar Mühendisliği Bölümü, İTÜ Bilgisayar ve Bilişim Fakültesi*
- *19) [https://tr.wikipedia.org/wiki/Aritmetik\\_mant%C4%B1k\\_birimi](https://tr.wikipedia.org/wiki/Aritmetik_mant%C4%B1k_birimi)*
- *20) CSE 675.02: Introduction to Computer Architecture, Slides by Gojko Babiç*